# An Introduction to MediaWiki

Niharika Kohli

## Disambiguation!

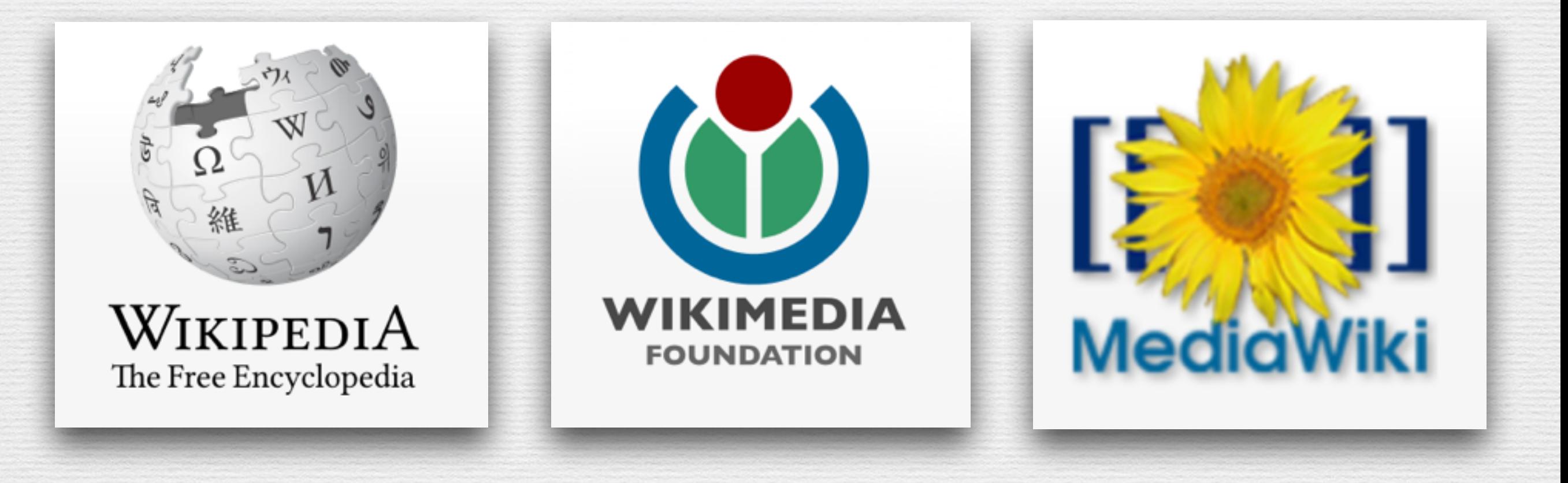

- MediaWiki Architecture Overview
- Getting started with MediaWiki Development
	- Phabricator
	- Git & Gerrit
	- Mediawiki Vagrant
- Good to know stuff
	- IRC
	- API
	- Extensions
- GSoC and Outreachy

### MediaWiki Architecture Overview

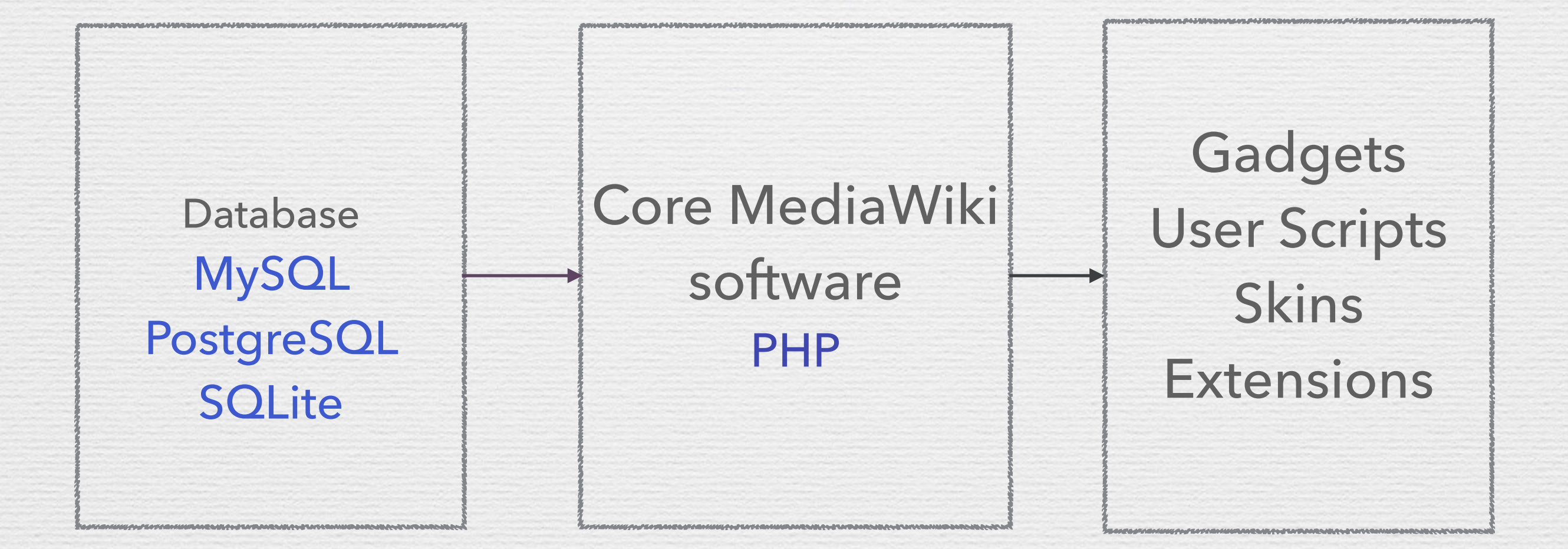

### Database for Wikipedia

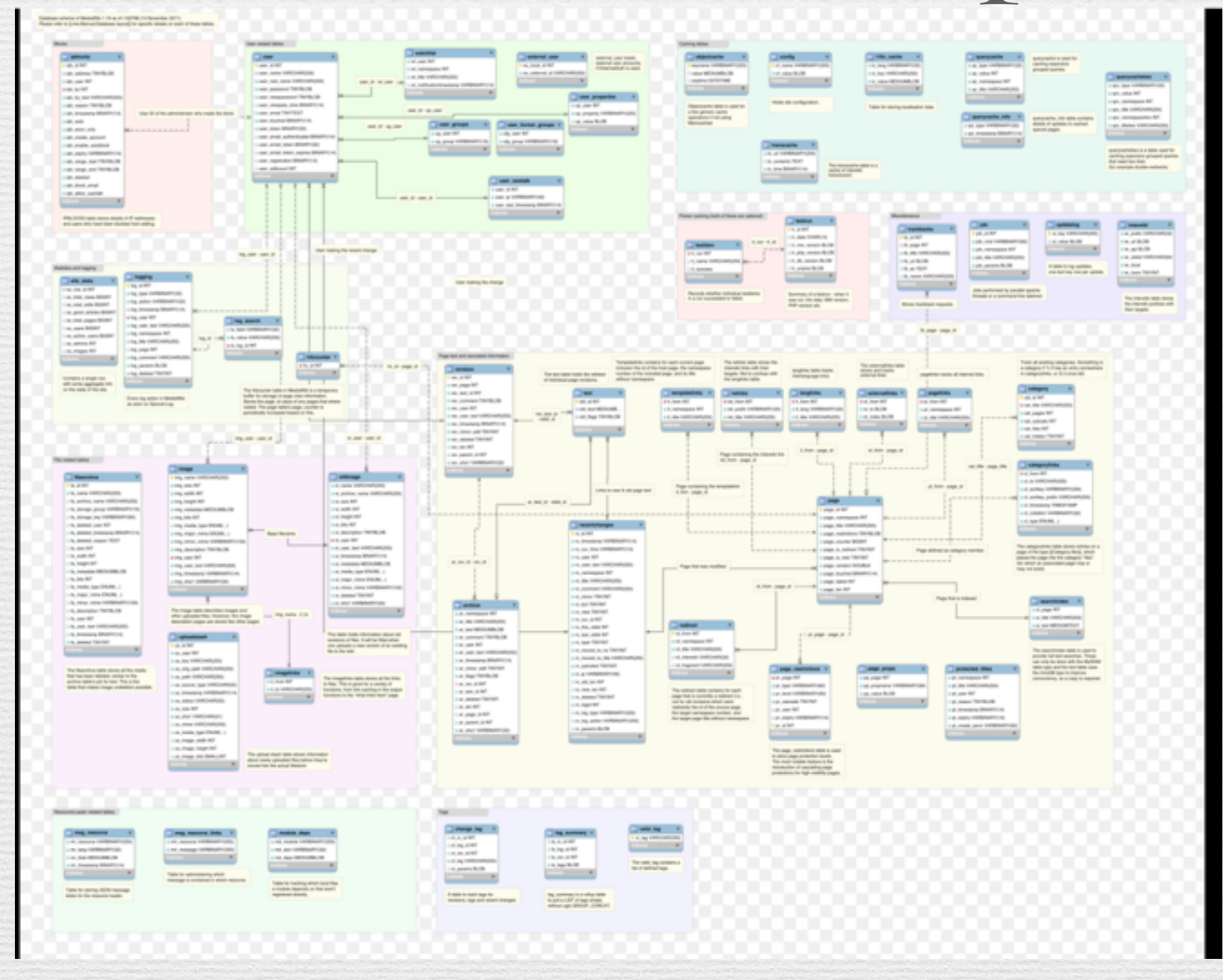

CC BY SA. Credits to Krinkle (Timo Tijhof)

- MediaWiki Architecture Overview
- Getting started with MediaWiki Development
	- Phabricator
	- Git & Gerrit
	- Mediawiki Vagrant
- Good to know stuff
	- IRC
	- API
	- Extensions
- GSoC and Outreachy

### Where is the code?

- All code is hosted on Gerrit (which we will become friends with in a bit)
- [The code is mirrored over to GitHub:](https://github.com/wikimedia/mediawiki)  wikimedia/mediawiki

- MediaWiki Architecture Overview
- Getting started with MediaWiki Development
	- Phabricator
	- Git & Gerrit
	- Mediawiki Vagrant
- Good to know stuff
	- IRC
	- API
	- Extensions
- GSoC and Outreachy

### Phabricator

- MediaWiki's bug reporting & tracking system
- Replaced Bugzilla last year
- Possibly a future Code-review system

#### **O PHABRICATOR 4 %**

Host and Browse Repositories

Browse and Audit Commits

 $\mathbf{\mathbf{\hat{L}}}$  Maniphest

</>
Diffusion

**⊙** Audit

**Projects** 

**Paste** 

**Put** Flags

Get Organized

Share Text Snippets

Personal Bookmarks

Customize Menu...

**Explore More Applications** 

**Applications** 

Tasks and Bugs

![](_page_9_Picture_100.jpeg)

![](_page_9_Picture_101.jpeg)

 $\begin{array}{c|c|c|c} \hline \mathbf{Q} & \mathbf{R} & + & \mathcal{S} & \mathbf{B} \end{array}$ 

#### $\bullet \checkmark$  Search

#### **CO** PHABRICATOR **4 %**

#### Wikimedia-IEG-grant-review @ Public

![](_page_10_Picture_11.jpeg)

![](_page_11_Picture_0.jpeg)

#### **Add Comment**

- MediaWiki Architecture Overview
- Getting started with MediaWiki Development
	- Phabricator
	- Git & Gerrit
	- Mediawiki Vagrant
- Good to know stuff
	- IRC
	- API
	- Extensions
- GSoC and Outreachy

### What is Git?

- Git is, in a nutshell, a Versioning Control System (VCS).
- You have probably seen Git at work before in Google Docs.
- Git stores comprehensive revision history.
- Git stores who made which changes and when.
- Online code repository hosting services like GitHub and BitBucket use Git.

### What is Gerrit?

- **Gerrit**
- Software developers in a team can review each other's modifications on their source code using a Web browser and approve or reject those changes.
- It integrates closely with Git, a distributed version control system.

#### MoodBar.php

Reviewe

![](_page_15_Picture_8.jpeg)

- MediaWiki Architecture Overview
- Getting started with MediaWiki Development
	- Phabricator
	- Git & Gerrit
	- Mediawiki Vagrant
- Good to know stuff
	- API
	- Extensions
	- IRC
- GSoC and Outreachy

### What is Mediawiki-Vagrant?

#### • **MediaWiki-Vagrant**

It consists of a set of configuration scripts for that automate the creation of a virtual machine that runs MediaWiki.

- The virtual machine that MediaWiki-Vagrant creates makes it easy to learn about, modify, and improve MediaWiki's code: useful debugging information is displayed by default, and various developer tools are set up specifically for inspecting and interacting with MediaWiki code, including a powerful debugger and an interactive interpreter.
- Provides a bunch of different roles for all the different things you can do with MediaWiki!

- MediaWiki Architecture Overview
- Getting started with MediaWiki Development
	- Phabricator
	- Git & Gerrit
	- Mediawiki Vagrant
- Good to know stuff
	- IRC
	- API
	- Extensions
- GSoC and Outreachy

### Internet Relay Chat

- One stop help source!
- Clients: Pidgin, textual, HexChat, mIRC, IRCCloud, KiwiIRC etc.
- Always remember: "Be nice, be respectful."
- A good time to ask for help is after ~9 pm IST.
- Channels for help on MediaWiki Development: #mediawiki and #wikimedia-dev

- MediaWiki Architecture Overview
- Getting started with MediaWiki Development
	- Phabricator
	- Git & Gerrit
	- Mediawiki Vagrant
- Good to know stuff
	- IRC
	- API
	- Extensions
- GSoC and Outreachy

### MediaWiki API

- API: Application Programming Interface
- Access to (nearly) all of Wikipedia's data!
- The possibilities are endless: Generate reports, active editors, active wikis, number of edits.
- Used by Facebook/Google for traffic information
- Used by bots and gadget scripts

- MediaWiki Architecture Overview
- Getting started with MediaWiki Development
	- Phabricator
	- Git & Gerrit
	- Mediawiki Vagrant
- Good to know stuff
	- IRC
	- API
	- Extensions
- GSoC and Outreachy

### MediaWiki Extensions

- MediaWiki extensions are used to extend upon the default functionality provided by the MediaWiki software.
- You can do nearly everything you can imagine with an extension.
- Extensions are a lot like gadgets but the code is a lot more organized and can be easily added for all users in a wiki, along with better support for internationalizing content.

- MediaWiki Architecture Overview
- Getting started with MediaWiki Development
	- Phabricator
	- Git & Gerrit
	- Mediawiki Vagrant
- Good to know stuff
	- IRC
	- API
	- Extensions
- GSoC and Outreachy

# Google Summer of Code

- Internship program for university students to participate in Open Source projects during the summer break.
- Students are mentored by open source organizations such as Wikimedia Foundation, Mozilla, GNOME etc.
- Google provides students with \$5500 stipend and a certificate, if the student successfully passes all evaluations by mentors.

### Outreachy

- A special internship program run by GNOME for women only.
- Runs twice a year: During May-August and December-March.
- Anybody can participate (no University restriction).
- Same stipend as GSoC.

![](_page_27_Picture_0.jpeg)

### [niharikakohli29@gmail.com](mailto:niharikakohli29@gmail.com) @niharikakohli29